**CyberLink Media Suite Download [Win/Mac]**

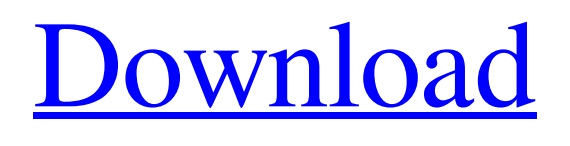

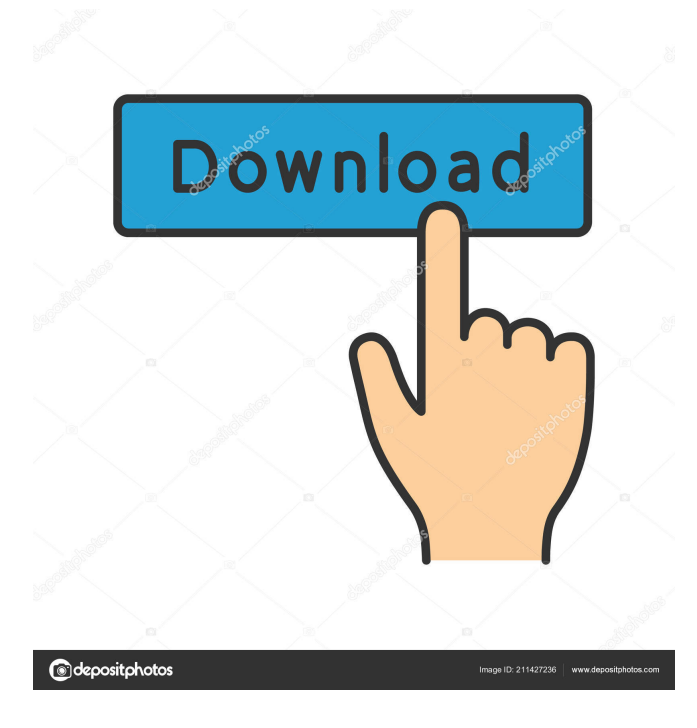

## **CyberLink Media Suite Crack+**

CyberLink Media Suite is an all-in-one suite of multimedia programs for users who often create, play, edit and share media files. With the Media Suite, you can create, edit, burn, play, organize, and share media files easily. You can also transfer files to DVD or Blu-ray, burn disc labels, create slideshow disc, back up files and software, and more. The CyberLink Media Suite supports Windows 7 and Windows 8.1. Review CyberLink Media Suite at Software Informer Software Reviews CyberLink Media Suite 1.0 April 09, 2016 Rating: 5 of 5 stars Perfect Tool for Editing Videos and Photos. I am using this software for Editing my Videos and Photos. For Videos, I can Trim my Videos with just one click, crop, frame them etc, and For Photos, I can organize my Photos, put them in Albums, add effects, draw and other such things. I have it on my Windows 7 system and it is working perfectly. Pros: Cons: I love this software, very useful for Editing Videos and Photos. First, I want to share the positive experiences I am having with this software. I had been using Sony Vegas Pro for quite a long time, and was doing all the editing on my PC and then sharing the videos on my iPod. But after upgrading to Windows 8.1, I had to revert to using Sony Vegas Pro, because no other program is able to do all the editing on my Windows 8.1 system and at the same time, and upload the edited videos to my iPod Touch 5. My frustration was that I could not use the Sony Vegas Pro at all on my Windows 8.1 system. My pc was working fine with the Sony Vegas Pro, but everytime I would go to open a video in the Sony Vegas Pro, it would give an error about a software lock. And if I rebooted my system, that would clear the software lock and I could open the Video again. So my frustration was that I could not use the Sony Vegas Pro at all on my Windows 8.1 system. But fortunately, I found this software, CyberLink Media Suite and it is working absolutely fine. I can use it on my Windows 7 system, and it does all the editing on my Windows 8.1 system and upload the edited videos to my iPod Touch 5 at

### **CyberLink Media Suite Crack + With License Code**

KeyMACRO is a type of video editing software that allows you to edit and play any video you can find in the computer. Video editing programs such as this allow you to add or remove sound, adjust the volume, change the color, create slideshows and soundtracks for video, change video effects, add titles, subtitles and logos, add audio effects, remove unwanted elements from the video, and much more. In this software you can also edit and play video from any video container format. The program also has the capability to edit any video format (video files for instance) that your computer can handle.Fresh vegetables can be tough to find during this time of year. They are so easy to find out of season (think about the number of potatoes in your supermarket in August) and with all the various bugs and diseases they have to contend with, they're in a pretty poor state when you do find them. So, I decided to make a big batch of caramelized onions to use in future salads, on burgers, to top burgers, to top a burger, and in burgers. But, really, it can be anything from a poutine to a cheesy potato gratin. It's just so easy to make and so tasty. Once you get to the stage where you can afford to go on buying ingredients, then you can simply add some bacon or ham or even shredded cheese on top. But this recipe is vegetarian and has less than 10 ingredients. This is the equivalent of having a jar of caramelized onions in the fridge all year round. Just like always. How to Make Caramelized Onions To make the onions, you're going to need 2 or 3 onions. I used 3. I also added some shallots, but you can just as well use 1 onion. Peel the onions if you want, but I think it's optional as the salt and sugar kind of do the job. Remove the central stem from the onions and cut them in half. Cut each half into quarters. Put a large saucepan on a medium heat and add the oil. Once it is hot, add the onions, and leave them to cook for about 30 minutes. You want them to be a deep golden brown. The colour of the onions will deepen as they cook and caramelise. Add some salt, a little more oil, a little more sugar, and the 1d6a3396d6

## **CyberLink Media Suite Crack+ Activation Code [March-2022]**

CyberLink Media Suite is a comprehensive and powerful software suite that integrates multiple programs into a single platform, such as PowerDVD, PowerDirector, PhotoDirector, PowerProducer, Power2Go, PowerDVD Copy, MediaShow, MediaExpresso, PowerBackup, Label Print and WaveEditor. The tool comes with several utilities for helping you organize your photo collection, edit audio files, create mobile phone ringtones or other recordings, rip MP3 and WAV files, burn audio CDs and DVDs, as well as edit videos. User interface Although it implements an entire suite of programs, CyberLink Media Suite delivers a clean and user-friendly environment. You are welcomed by a multi-tabbed layout that allows you to quickly pick the desired category that you want to work with, such as Movie, Video, Photo, Music, Data and Backup, or Utilities. If you click on the desired tab, the tool reveals a set of features for each category. Plus, enabling one of the supported functions opens up the corresponding software program included in the suite. Movie options and video operations If you want to manage movies, you can opt for playing a movie disc, browse and play clips, play a movie folder, and view online info. When it comes to video options, you may play video files, carry out advanced editing operations, organize clips, work with easy editing features, upload items to social networks, convert videos, as well as create or edit a disc. Photo management You are given the option to playback 2D photos in 3D, import and organize images, edit and print them, create or play a user-defined slideshow, generate a photo gallery disc, build a slideshow disc, upload items to social network, and apply advanced photo adjustments. Data and backup features, and utilities You may create a data disc, copy or burn a disc, back up and restore files, duplicate a movie disc, as well as organize discs. The Utilities area is dedicated to helping you erase a disc, extract files from a disc image, mount a virtual drive, transfer media to devices, burn DVD folders, and print a disc label. Favorite apps and several configuration settings CyberLink Media Suite gives you the possibility to create a list with your favorite features so you can access them on the fly, check out a list with all products embedded in the suite, as well as tweak some settings in order to return to CyberLink Media Suite's GUI when you close a program

### **What's New in the CyberLink Media Suite?**

The CyberLink Media Suite, which is a comprehensive and powerful software suite, integrates multiple programs into a single platform. This suite includes programs such as PowerDVD, PowerDirector, PhotoDirector, PowerProducer, Power2Go, MediaShow, MediaExpresso, PowerBackup, Label Print and WaveEditor. The application is especially designed to allow you to rip video files from Blu-ray or DVD discs, edit files, compress audio and video files, as well as burn CD and DVD discs. It also allows you to record phone messages, apply special effects to video clips, manage photos, and organize photos into albums. You can also work with a variety of file formats, such as MP3, WAV, AAC, FLAC, WMA, OGG, and much more. Some of the tools that are included in the suite also allow you to convert video and audio files to other formats, manage your digital photos, customize and print your own CD and DVD discs, and carry out a number of other tasks. CyberLink Media Suite is a powerful and reliable program that provides you with numerous tools for managing and sharing photos, music, movies and other types of media files on your computer. By installing the program you will be able to play media files, capture images, record video, rip Blu-ray and DVD discs, edit media, create audio and video discs, burn discs, convert files, erase data, back up and restore files, work with virtual drives, and more. The software suite offers you many options for managing audio, video, and photos. If you want to browse and play media files, you can simply do so using a multi-tabbed interface. You can then select the audio, video or photo files that you want to play, view them in high definition, and pause the playback at any time. You can also create a playlist that will include media files that you want to watch. If you want to have better control over the settings, you can select the audio, video or photo resolution, adjust the frame rate, and more. The software also gives you the possibility to convert media files to other formats, rip Bluray and DVD discs, burn discs, backup your files, erase files, create folders, and play audio and video files. If you want to work with a variety of multimedia formats, you can convert video files to other formats, as well as play them, burn them, or even create or edit audio and video discs. In order to organize your files, you can easily create digital photo albums or sets, set tags, create smart folders, as well as resize and rename photos. You can add and arrange media files in a variety of ways, and you can also add music to your discs. You can also use some of the tools in the suite to work with social networks, like Facebook and Twitter, and to share your media with other people. The CyberLink Media Suite includes quite

# **System Requirements:**

To run the game, your PC needs the following minimum specifications: CPU: Intel i5 - Quad core, Hyper Threading. 2.4 GHz RAM: 8 GB GPU: DirectX 11, NVIDIA 8600 GT or ATI HD 3200. 1024 MB Video Memory Hard Drive: 25 GB available space In addition, for optimum performance, we recommend using the following hardware: Video Card: NVIDIA GTX 460 (2 GB) or AMD HD 5750

Related links:

https://formyanmarbymyanmar.com/upload/files/2022/06/N5WGONA25LTCN43FZchm\_07\_5f6a4cddfa92958d47f0bea880e5f747\_file.p

[df](https://formyanmarbymyanmar.com/upload/files/2022/06/N5WGQNA25LTCN43FZchm_07_5f6a4cddfa92958d47f0bea880e5f747_file.pdf) <http://iapitb.org/?p=1465> <https://ajkersebok.com/k7-internet-security-crack-activation-code-3264bit/> <http://ksycomputer.com/?p=3838> [http://www.nilunanimiel.com/wp-content/uploads/2022/06/iOrgSoft\\_DVD\\_to\\_Creative\\_Zen\\_Converter.pdf](http://www.nilunanimiel.com/wp-content/uploads/2022/06/iOrgSoft_DVD_to_Creative_Zen_Converter.pdf) <https://newsafrica.world/2022/06/on1-portrait-ai-crack-win-mac-april-2022/> [http://www.kiochi.com/%product\\_category%/link-maven-2-03-crack-free-download-updated-2022](http://www.kiochi.com/%product_category%/link-maven-2-03-crack-free-download-updated-2022) <https://harneys.blog/2022/06/07/make-money-online-crack-with-license-code-final-2022/> <https://formation.niicolasb.com/wp-content/uploads/2022/06/nfsUnderWater18.pdf> <https://serv.biokic.asu.edu/pacific/portal/checklists/checklist.php?clid=5454> <https://www.locatii.md/wp-content/uploads/2022/06/michilai.pdf> <https://openaidmap.com/ip-helper-crack-activation-code-free-pc-windows-april-2022/> <https://verycheapcars.co.zw/advert/winver-crack-activator-download-latest-2022/> <http://www.fithotech.com/wp-content/uploads/2022/06/divopaig.pdf> [https://luxurygamingllc.com/wp-content/uploads/2022/06/Fast\\_Floating\\_Fractal\\_Fun.pdf](https://luxurygamingllc.com/wp-content/uploads/2022/06/Fast_Floating_Fractal_Fun.pdf) [https://kiubou.com/upload/files/2022/06/JGmANNqJhdjGNNAnLMoS\\_07\\_5f6a4cddfa92958d47f0bea880e5f747\\_file.pdf](https://kiubou.com/upload/files/2022/06/JGmANNqJhdjGNNAnLMoS_07_5f6a4cddfa92958d47f0bea880e5f747_file.pdf) <https://www.goldenglowyoga.ie/portable-trout-1-0-5-3264bit/> <https://ksvgraphicstt.com/wp-content/uploads/2022/06/Breather.pdf> <http://cursodeeletricista.com/wp-content/uploads/2022/06/ZodiaClock.pdf>

<http://it-labx.ru/?p=24596>